## [May-NEW-2016[New Updated 70-696 Exam Books PDF 9](http://www.mcitpdump.com/?p=4249)0q Version from Braindump2go Online Study Website[NQ51-NQ60

 2016 May Microsoft Official News - 70-696 Exam Questions New Updated Today! -------- Braindump2go.com Online IT Certifications Exams Study! NEW QUESTION 51 - NEW QUESTION 60 QUESTION 51You deploy the Endpoint Protection client in Microsoft System Center 2012 R2 Configuration Manager to all client computers. You plan to deploy an antimalware policy to the users in the research department.You need to ensure that the research department users can exclude some processes from the Endpoint Protection client manually. Which settings should you modify in the antimalware policy? A. real-lime protectionB. default actionsC. threat overridesD. advanced Answer: DExplanation:

http://gerryhampsoncm.blogspot.co.uk/2013/08/config-mgr-2012-endpoint-protection.html QUESTION 52You have a deployment of Microsoft a System Center 2012 R2 Configuration Manager. All client computers have the Configuration Manager client installed.You need to ensure that only the client computers in a branch office have Configuration Manager Endpoint Protection [settings configured to scan all of the email messages on the computers.What should you con](http://gerryhampsoncm.blogspot.co.uk/2013/08/config-mgr-2012-endpoint-protection.html)figure first? A. the scan settings of a new antimalware policyB. the real-time protection settings of a new antimalware policyC. the exclusion settings of the Default Antimalware PolicyD. the default actions of the Default Antimalware Policy Answer: AExplanation:

http://gerryhampsoncm.blogspot.co.uk/2013/08/config-mgr-2012-endpoint-protection.html QUESTION 53Drag and Drop Question You have a deployment of Microsoft System Center 2012 R2 Configuration Manager. All client computers are configured as Configuration Manager clients.You need to remediate automatically the client computers that are missing a specific registry key. [Which three actions should you perform in sequence? To answer, move the appropriate acti](http://gerryhampsoncm.blogspot.co.uk/2013/08/config-mgr-2012-endpoint-protection.html)ons from the list of actions to the answer area and arrange them in the correct order.

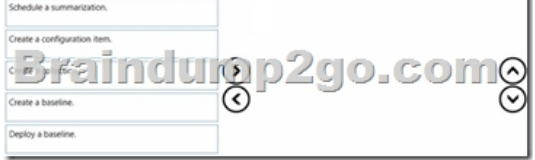

Answer: Braindum p2go.com

Explanation:https://technet.microsoft.com/en-gb/library/gg682153.aspx QUESTION 54You work for a company named Contoso, Ltd.The network contains one Active Directory domain named contoso.com.Users have client computers and devices that run the following operating systems:- Windows 8.1 Enterprise- Windows 7 Enterprise- Windows Phone 8.1- Windows RT 8.1- K3S7 Contoso uses [Microsoft System Center 2012 R2 Configuration Manager](https://technet.microsoft.com/en-gb/library/gg682153.aspx) and Windows Intune.The Windows Intune connector is not implemented.Contoso has an internal Microsoft SharePoint 2013 portal.Contoso develops a line-of-business application named App1. App1 has builds for all of its client platforms.You need to recommend a solution for distributing App1 to all of the client computers and devices.What is the best recommendation? More than one answer choice may achieve the goal. Select the BEST answer. A. Use Configuration Manager for distributing App1 to Windows Enterprise clients. Use Windows Intune for distributing App1 to Windows RT, Windows Phone, and iOS clients.B. Use Configuration Manager for distributing App1 to Windows clients. Use Windows Intune for distributing App1 to iOS clients.C. Copy the App1 builds to the SharePoint 2013 portal and grant the users read access to the portal. To the Contoso users, send an email message that contains a URL from which to download App1 from the portal.D. Use Configuration Manager for distributing App1 to Windows Enterprise clients. Publish App1 to the Windows Store, the Windows Phone App+Game store, and the App Store. Answer: AExplanation:

https://technet.microsoft.com/en-us/library/gg682077.aspx#BKMK\_SupConfigClientOS QUESTION 55Hotspot QuestionYou manage a multi-site deployment of Microsoft System Center 2012 R2 Configuration Manager.You need to ensure that clients use only their preferred distribution points for downloading content.Which objects and settings should you configure? To answer, select [the appropriate objects and settings in the answer area.](https://technet.microsoft.com/en-us/library/gg682077.aspx#BKMK_SupConfigClientOS) Answer Area

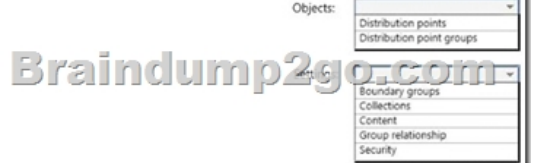

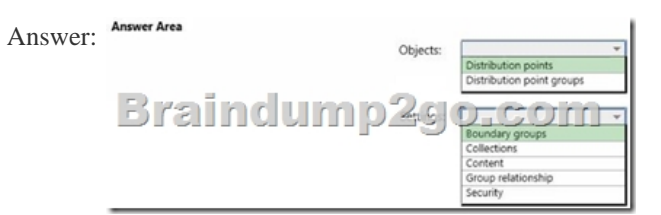

Explanation:https://technet.microsoft.com/en-gb/library/gg712321.aspx#BKMK\_DistributionPointConfigurations QUESTION 56 Drag and Drop QuestionYou have a deployment of Microsoft System Center 2012 R2 Configuration Manager. All client computers are configured as Configuration Manager clients.You have an existing Configuration Manager deployment of an application named Appl. App1 i[s deployed to a collection that contains the client computers in the engineering department.From Conf](https://technet.microsoft.com/en-gb/library/gg712321.aspx#BKMK_DistributionPointConfigurations)iguration Manager, you add a new application named App2. App2 will replace App1.You need to prevent further installations of App1 and to ensure that App2 will be installed on the engineering department computers. App1 must be removed only once App2 is installed. Which three actions should you perform in sequence? To answer, move the appropriate actions from the list of actions to the answer area and arrange them in the correct order

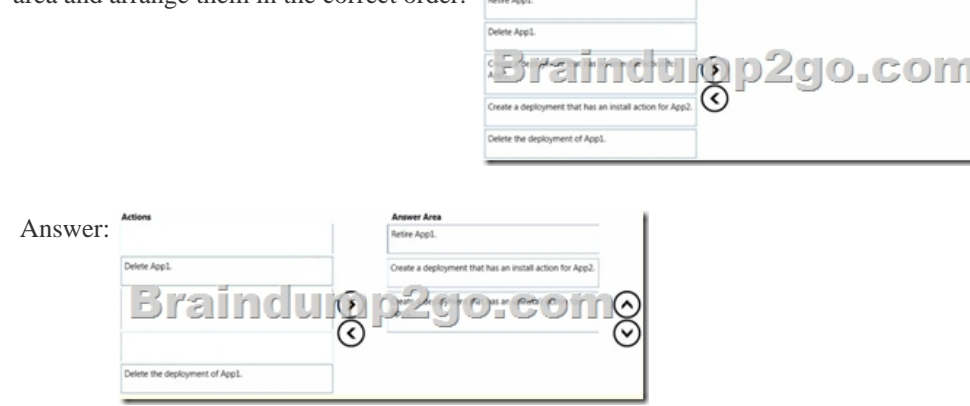

Explanation:https://technet.microsoft.com/en-gb/library/gg682031.aspxhttps://technet.microsoft.com/en-us/library/gg682013.aspx QUESTION 57Drag and Drop QuestionYou have a deployment of Microsoft System Center 2012 R2 Configuration Manager.You have laptops that run Windows 7 Enterprise and tablets that run Windows 8.1 Enterprise. All client computers have the Configuration Manager client installed.You have an internally develope[d application named App1. There is a 32-bit version of App](https://technet.microsoft.com/en-us/library/gg682013.aspx)1 and a Windo[ws Store version of App1. You plan to deploy App1 by usin](https://technet.microsoft.com/en-gb/library/gg682031.aspx)g Configuration Manager.You need to ensure that the laptops receive the 32-bit version of App1 only and the tablets receive the Windows Store app version of App1 only. The solution must minimize administrative effort.Which three actions should you perform in sequence from Configuration Manager? To answer, move the appropriate actions from the list of actions to the answer area and arrange them in the correct order.

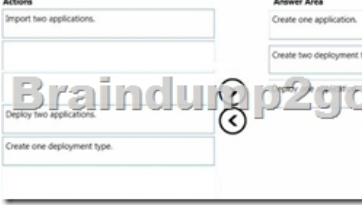

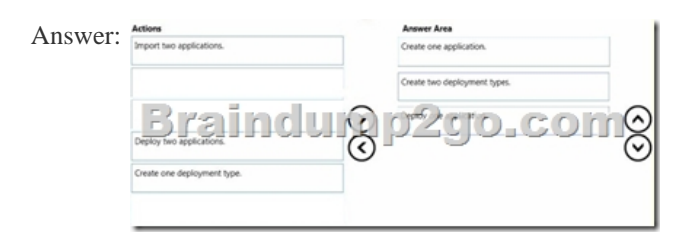

Explanation:https://technet.microsoft.com/en-us/library/gg682159.aspx QUESTION 58Your company uses Windows Intune to deploy applications to remote users.You plan to deploy several applications to three users. The users and the applications are configured as shown in the following table.

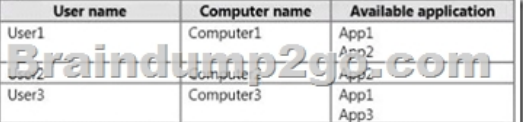

 *Output as PDF file has been powered by [ Universal Post Manager ] plugin from www.ProfProjects.com | Page 2/3 |*

You plan to deploy the applic[ations to Windows Intune groups. App1 and App3 will be installed](http://www.mcitpdump.com/?p=4249) automatically. App2 will be available for manual installation.You need to identify the Windows Intune groups to create for the planned deployment.What is the best approach to achieve the goal? More than one answer choice may achieve the goal. Select the BEST answer. A. Create three computer groups and three user groups.B. Create two computer groups and two user groups.C. Create two computer groups and one user group.D. Create one computer group and one user group. Answer: CExplanation:

https://technet.microsoft.com/en-gb/library/dn646955.aspx QUESTION 59Hotspot QuestionYour network contains one Active Directory domain named contoso.com. One of the domain controllers has an IP address of 192.168.10.10.Some users have Windows RT 8.1 devices.You plan to use Windows Intune to manage the devices.You need to configure automatic discovery for Windows [Intune device enrollment.What DNS record should you add](https://technet.microsoft.com/en-gb/library/dn646955.aspx) to the contoso.com zone? To answer, select the appropriate options for the DNS record in the answer area. Answer Area Record type:

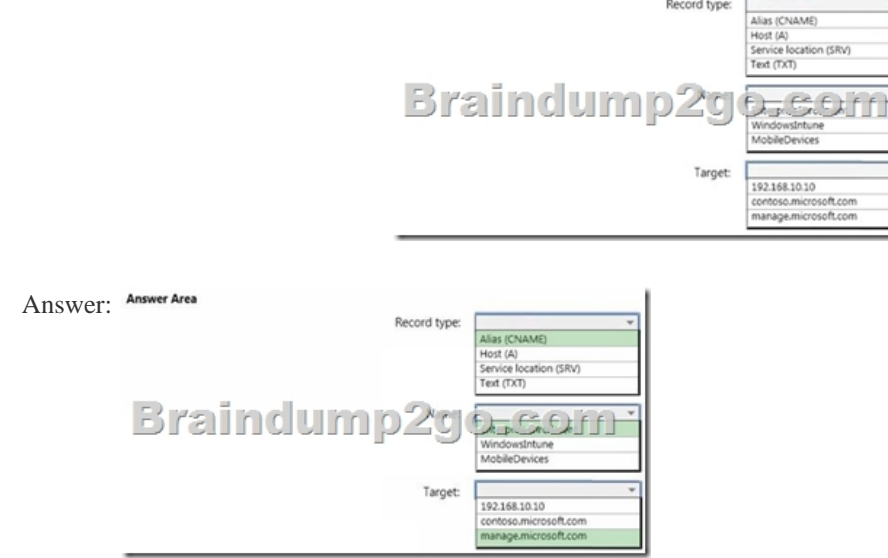

Explanation:https://technet.microsoft.com/en-us/library/mt346003.aspx QUESTION 60You manage a virtualization infrastructure that has a Remote Desktop Services (RDS) deployment and a Microsoft Application Virtualization (App-V) infrastructure.The RDS deployment contains a VDI personal desktop collection. The App-V infrastructure contains a publishing server.You need to recommend [a solution to ensure that VDI users, to whom App-V applica](https://technet.microsoft.com/en-us/library/mt346003.aspx)tions are published successfully, can launch the applications even if the App-V infrastructure becomes temporarily unavailable.What should you include in the recommendation? A. Set-AppvClientConfiguration with the -AutoLoad switchB. Appv\_client\_setup\_rds.exe with the /AUTOLOAD switchC. Set-AppvClientConfiguration with the -SharedContentStoreMode switchD. Appv\_client\_setup.exe with the /SHAREDCONTENTSTOREMODE switch Answer: AExplanation:http://virtualvibes.co.uk/autoload-setting-in-app-v-5-0/ 2016 Valid Microsoft 70-696 Exam Preparation Materials: 1.Latest 70-696 VCE and PDF Dumps 90Q&As from Braindump2go: http://www.braindump2go.com/70-696.html [100% Exam Pass Guaranteed!] 2.Newest 70-696 Exam Questions from Google Drive: https://drive.google.com/folderview?id=0B9YP8B9sF\_gNRTNzQjE[wSHJvZVk&usp=sharing 3.Other good 70-696 Study](http://virtualvibes.co.uk/autoload-setting-in-app-v-5-0/) Materails: https://www.google.com/fusiontables/DataSource?docid=1vigl9Y-u2m2QZ82lf1ujFdtqewyr\_NucFdVDOenh